itails s du odifier une mage

The copy filmed here hes been reproduced the nits to the generosity of:

> Seminary of Quebec Library

The imeges eppearing here are the best queilty possible considering the condition and legibility of the original copy and in keeping with the filming contract specifications.

Original copies In printed paper covers are filmed beginning with the front cover and ending on the last paga with a printed or Illustrated impression, or the back cover when appropriate. All other origina! copies are filmed beginning on the first page with a printed or illustrated impression, end ending on the lest page with e printed or illustrated impression.

The last recorded frame on each microfiche shall contain the symbol  $\rightarrow$  (meening "CON-TINUED"), or the symbol  $\nabla$  (meening "END"), whichever applies.

Maps, plates, charts, etc.. may be filmed at different reduction ratios. Those too large to be entirely included in one exposure are filmed beginning in the upper left hand corner, left to right and top to bottom, as many frames as required. The following diagrams illustrate the method:

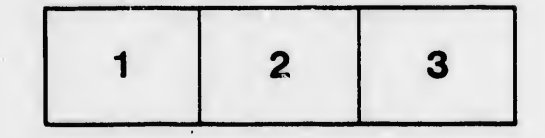

L'exempleire filmé fut reproduit grâce à la générosité de:

> Séminaire de Québec Bibliothèque

Les imeges suiventes ont été reproduitus evec le plus gran <sup>I</sup> soin, compte tanu de la condition et de le nettuté de l'exempleire filmé, et en conformité avec ies conditions du contret de filmage.

Les exempleires originaux dont le couverture en pepier ost Imprimée sont fiimés en commençant par le piemier plat et en terminant soit par la dernière page qui comporte une empreinte d'impression ou d'illustration, soit per le second plat. s«lon le cas. Tous les autres exemplaires origineux sont filmés en commençent per la première page qui comporte une empreinte d'impression ou d'illustration et en terminant par la dernière page qui comporte une teile empreinte.

Un des symboles suivants apparaitra sur la dernière image de chaque microfiche, selon le ces: le symbole —— signifie "A SUIVRE", le<br>symbole V signifie "FIN".

Les certes, pienches, tebleeux, etc., peuvent être flimés à des teux de réduction différents. Lorsque le document est trop grend pour être reproduit en un seul cliché, li est filmé à pertir de l'angle supérieur geuche, de gauche à droite, et de heut en bas, en prenant le nombre d'images nécesseire. Les diegrammes suivents iliustrent is méthode.

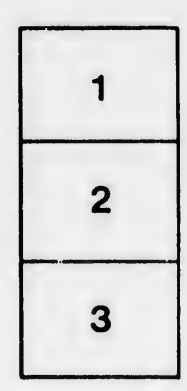

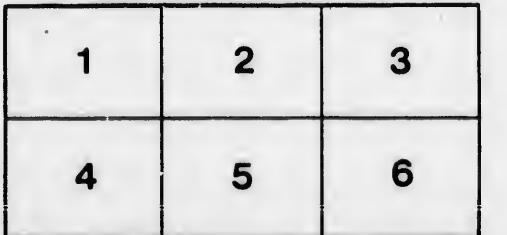

rrata **to** peiure.

пà

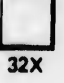